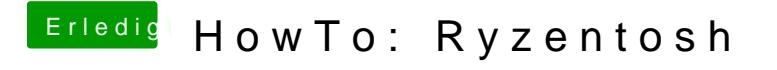

Beitrag von SirusX vom 9. Januar 2018, 20:29

Sonst keine nur bei NVIDIA Karten

Gesendet von iPhone mit Tapatalk Pro